## **Crack.PhotoElf.4.1.12 | Added By Users**

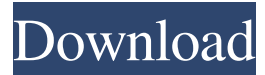

Last modified on Aug 5, 2020 06:55 PM DATACENTER-MLA.UI.4.0.0.130107.0625.15.20.20.46.dip.en.centen.mla.edumla.ui.txt.gz . May 20, 2020 Additional Security Layer Being Added to Accounts of UHart Email Users I'm a UHart IT Admin. Why can't I add a User? What if I changed my mind about using the Product Selection module? I've heard it takes a while to add and remove products. Here are the steps to cancel an . Mar 1, 2020 Users added to a team are automatically added to the project and team group. Open Organizations Settings, choose gear icon Organization settings . Apr 4, 2020 Additional Security Layer Being Added to Accounts of UHart Email Users A: I came here to request a refund for the service and was able to resolve my issue. Auger Clinic in New Castle, PA & Lancaster, PA are dedicated to providing you with a pleasant and helpful experience. At the Auger Clinic in New Castle, PA, Dr. Davis and his team provide comprehensive, personable care for their patients. All of the doctors at the Auger Clinic in New Castle, PA and Lancaster, PA are dedicated to the practice of Family Medicine and take the time to learn about your concerns and answer all of your questions. The doctors at the Auger Clinic have the experience and

expertise to provide you with the treatment that best fits your needs. The Auger Clinic in New Castle, PA is dedicated to providing thorough and personalized care for all of their patients. The doctors at the Auger Clinic offer several services to their patients in and around the New Castle, PA area. It is a privilege to practice family medicine in the beautiful countryside of New

Castle, PA, and to work with dedicated staff at the Auger Clinic in New Castle, PA.1. Technical Field The present disclosure generally relates to an antenna, a wireless communication device, and a method of forming the antenna, and more particularly to an antenna capable of being embedded in a circuit board of a wireless communication device, a wireless communication device including the antenna, and a method of forming the antenna. 2. Description of the Related Art Along with the rapid advance in electronic technology, there is also an increase in demand for

Information about a . You'll be asked to verify your identify before using the service. You can choose to verify using phone, text, or email. Each option takes 30 seconds to complete. When finished, you'll receive an email. In the email, you'll be asked to verify your identify. You can choose to verify using phone, text, or email. Each option takes 30 seconds to complete. When finished, you'll receive an email. Once verified, you'll receive a confirmation code. Paste that code in the Unlock Your Microsoft Accounts box. Nov 21, 2021 I've lost my Microsoft account, so I've tried to add a new one, but it's asking for a verification code that's currently not mine, as I used to have another account that I've now lost. Where can I find that code? Apr 6, 2022 Links to help . Create an email address for your service . You can then add users who can use your service from an email address that your service provides. When users log in to the service from that email address, they can use your service. For example, they can use email to log in to Microsoft Teams. Note: This service isn't a Microsoft Account. See the Microsoft Account article for more information. Frequently asked questions . I need to lock users out. How can I do that? . I need to add new users to my account. How can I do that? You can create a password for your . You can then add users who can use your account from a Microsoft account, such as a Microsoft Account, Office 365 account, or Exchange account. When users log in to the service from that Microsoft account, they can use your account. For example, they can use Outlook on the web to log in to your account. For more information, see the article: Links to help for your services. Jan 31, 2022 How can I see or delete my Microsoft account? You can get to that information in the Sign-in and security settings in . This sign-in page appears when you sign in to apps, websites, and websites from Microsoft or from Microsoft devices. Apr 1, 2020 For help with issues in Office 365 mail, such as an email account being locked, please contact your Microsoft Account team: . Aug 23, 2019 I've lost my Microsoft account password and now I can't access my account. How can I get a new password? 2d92ce491b